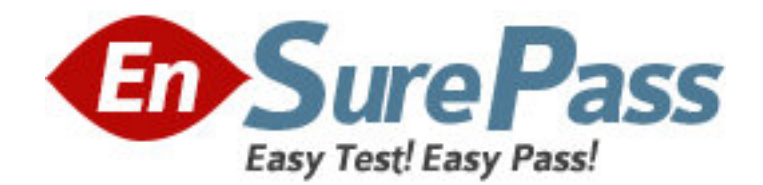

**Vendor:** Microsoft

**Exam Code:** 70-448

**Exam Name:** TS: Microsoft Office SharePoint Server 2007

- Application Development

**Version:** DEMO

1: You maintain a SQL Server 2008 Reporting Services (SSRS) instance. The network security model for the domain that hosts the instance changes. You need to ensure that the instance will only support Kerberos authentication. What should you do?

A.Edit the RSReportServer.config file.

B.Edit the rssrvpolicy.config file.

C.Edit the Site Settings of the instance by using the Report Manager.

D.Edit the Server Settings by using Microsoft SQL Server Management Studio (SSMS).

### **Correct Answers: A**

2: You create a report by using SQL Server 2008 Reporting Services (SSRS). You plan to deploy the report on a report server. The report will be delivered on a regular basis to a dynamic list of subscribers. You need to create a new subscription on the report server. What should you do? A.Select the report you created, and then click the New Subscription button.

B.Select the My Subscriptions page, and then click the New Data-driven Subscription button.

C.Select the report you created. Click the Subscriptions tab, and then click the New Data-driven Subscription button.

D.Select the report you created. Click the Subscriptions tab, and then click the New Subscription button.

## **Correct Answers: C**

3: You maintain an instance of SQL Server 2008 Reporting Services (SSRS). The instance contains several reports. You deploy a report project on the instance by using the Business Intelligence Development Studio (BIDS). You discover that the production data sources on the instance are replaced by the test data sources of the report project. You need to ensure that when the report project is deployed in future, the existing reports are unaffected. What should you do?

A.Configure the OverwriteDataSources property.

B.Configure the TargetServerURL property.

C.Configure the TargetDataSourceFolder property.

D.Configure the TargetReportFolder property.

## **Correct Answers: A**

4: You maintain a SQL Server 2008 Reporting Services (SSRS) instance. A developer accidentally deploys 1000 reports to the SSRS instance. You need to restore the SSRS instance to its original state. Which database should you restore?

A.The master database B.The MSDB database C.The Report Server database

D.The Report Server Temporary database

# **Correct Answers: C**

5: You maintain a SQL Server 2008 Reporting Services (SSRS) instance. Your instance supports several different rendering extensions. You need to configure the server so that all reports render only to Microsoft Excel. What should you do?

A.Modify the Global.asax file.

B.Modify the Web.config file. C.Modify the RSMgrPolicy.config file. D.Modify the RSReportServer.config file. **Correct Answers: D**

6: You create a report by using SQL Server 2008 Reporting Services (SSRS). The report is complex and takes several minutes to generate. You need to configure the report server to cache the report for 30 minutes after the initial request. What should you do?

A.Implement report snapshots.

B.Implement report execution caching.

C.Configure the data source to use snapshot isolation.

D.Configure the data source to use a database snapshot.

#### **Correct Answers: B**

7: You install and configure SQL Server 2008 Reporting Services (SSRS) instance. The users of the report server plan to deliver reports through e-mail messages. You need to configure the report server for e-mail message delivery by using a remote SMTP server. What should you do?

A.Modify the rssrvpolicy.config file.

B.Modify the RSReportServer.config file.

C.Modify the Web.config file.

D.Modify the Global.asax file.

#### **Correct Answers: B**

8: You create a SQL Server 2008 Analysis Server (SSAS) solution.

Your solution contains a measure group named FactMeasures with a single partition.

You need to ensure that the following requirements are met:

Queries that use FactMeasures always refer to the latest version of the source detail data.

All aggregations that are part of FactMeasures are stored in a multidimensional format.

Which storage mode should you set the ProactiveCaching property of the partition to?

A.Real-time hybrid online analytical processing (HOLAP)

B.Real-time relational online analytical processing (ROLAP)

C.Automatic multidimensional online analytical processing (MOLAP)

D.Scheduled multidimensional online analytical processing (MOLAP)

#### **Correct Answers: A**

9: You create a SQL Server 2008 Analysis Services (SSAS) solution.

Your solution has the following components:

A hierarchy named Date in a time dimension named DimTime

A measure named SalesAmount

You add the following code segment to the calculation script of the cube. (Line numbers are included for reference only.)

 $01.$ .

02Freeze([Measures].[SalesAmount], 03[DimTime].[Date].[Quarter].[Q1 2007]);  $04. . .$ 

You need to increase the value of the SalesAmount measure by 50% for each month in the first quarter of 2007. You also need to ensure that the value for the first quarter of 2007 remains unchanged.

What should you do?

A.Add the following code segment at line 04. Scope([Measures].[Amount],[DimTime].[Date].[Quarter]. [Q1 2007]);This=[DimTime].[Date].currentmember \* 1.5;End Scope; B.Add the following code segment at line 01. Scope([Measures].[Amount],[DimTime].[Date].[Quarter]. [Q1 2007]);This=[DimTime].[Date].currentmember \* 1.5;End Scope; C.Add the following code segment at line 04. Scope([Measures].[SalesAmount],Descendants([DimTime].[Date].[Quarter]. [Q1 2007][DimTime].[Date].[Month]));This=[DimTime].[Date].currentmember \* 1.5;End Scope; D.Add the following code segment at line 01. Scope([Measures].[SalesAmount],Descendants([DimTime].[Date].[Quarter].[Q1 2007][DimTime].[Date].[Month]));This=[DimTime].[Date].currentmember \* 1.5;End Scope; **Correct Answers: C**

10: You create a data mining model by using SQL Server 2008 Analysis Services (SSAS). You create a mining structure by using the following Data Mining Extensions (DMX) code. CREATE MINING STRUCTURE [Bike Buyer](

[Customer Key] LONG KEY,

[Age] LONG DISCRETIZED(Automatic, 10),

[Bike Buyer] LONG DISCRETE,

[Commute Distance] TEXT DISCRETE,

[Yearly Income] DOUBLE CONTINUOUS

)

You need to create a mining model that can be processed by using this mining structure. You also need to ensure that the model uses the Microsoft Decision Trees algorithm.

Which DMX statement should you use?

A.ALTER MINING STRUCTURE [Bike Buyer]ADD MINING MODEL [Decision Tree] ( [Customer Key], [Age], [Bike Buyer] PREDICT, [Commute Distance], [Yearly Income]) USING Microsoft\_Decision\_TreesWITH DRILLTHROUGH

B.INSERT INTO [Decision Tree] ( [Customer Key], [Age], [Bike Buyer], [Commute Distance], [Yearly Income])OPENQUERY([Bike Buyer], 'Select [Customer Key], [Age], [Bike Buyer] , [Commute Distance],[Yearly Income]')

C.SELECT \* INTO [Decision Tree]USING [Microsoft\_Decision\_Trees]FROM [Bike Buyer]

D.CREATE MINING MODEL [Decision Tree] ( [Customer Key] LONG KEY, [Age] LONG DISCRETIZED(Automatic, 10), [Bike Buyer] LONG DISCRETE, [Commute Distance] TEXT DISCRETE, [Yearly Income] DOUBLE CONTINUOUS) USING Microsoft\_Decision\_Trees

**Correct Answers: A**

11: You create a SQL Server 2008 Analysis Services (SSAS) solution.

You create a dimension named DimCustomer that contains the following three attributes:

Customer

- **City**
- Country

The Customer attribute is the key. The DimCustomer dimension is related to a measure group named Sales that has the Granularity property set to City.

You need to ensure that you can retrieve measure values based on the City and Country attributes. What should you do?

A.Set the source attribute to Customer and the related attribute to City.Set the source attribute to City and the related attribute to Country.

B.Set the source attribute to City and the related attribute to Customer.Set the source attribute to Country and the related attribute to City.

C.Set the source attribute to Customer and the related attribute to City.Set the source attribute to Customer and the related attribute to Country.

D.Set the source attribute to City and the related attribute to Customer.Set the source attribute to Country and the related attribute to Customer.

#### **Correct Answers: A**

12: You create a SQL Server 2008 Analysis Services (SSAS) solution.

The cube structure is as shown in the following exhibit. (Click the Exhibit button.)

You need to ensure that the Amount measure can be aggregated for the DimCustomer dimension. What should you do?

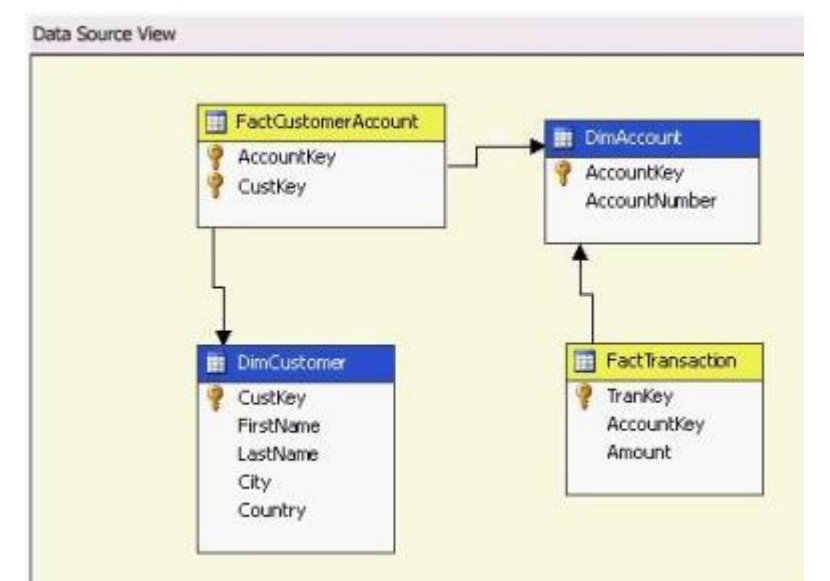

A.Create a regular relationship between DimCustomer and FactTransaction.

B.Create a referenced relationship between DimCustomer and FactCustomerAccount. Set DimAccount as an intermediate dimension.

C.Create a many-to-many relationship between DimCustomer and FactTransaction. Set FactCustomerAccount as an intermediate measure group.

D.Create a many-to-many relationship between DimCustomer and FactCustomerAccount. Set FactTransaction as an intermediate measure group.

#### **Correct Answers: C**

13: You create a SQL Server 2008 Analysis Services (SSAS) solution.

You have a table named Orders that contains the following columns:

OrderKey

Shipper

OrderAmount

You create a dimension named DimOrders from the Orders table. You set the OrderKey as a key column and the Shipper column as an attribute. You create a measure group named FactOrders from the Orders table.

You need to create a dimension relationship to ensure that the OrderAmount column can be aggregated by the Shipper column.

What should you do?

A.Set the relationship between the DimOrders dimension and the FactOrders measure group to No Relationship.

B.Create a fact dimension relationship between the DimOrders dimension and the FactOrders measure group.

C.Create a regular dimension relationship between the DimOrders dimension and the FactOrders measure group. Set the Granularity attribute to Shipper and the measure group columns to OrderAmount.

D.Create a regular dimension relationship between the DimOrders dimension and the FactOrders measure group. Set the Granularity attribute to OrderKey and the measure group columns to OrderAmount.

## **Correct Answers: B**

14: You develop a SQL Server 2008 Analysis Services (SSAS) database. Your database includes several measure groups. A measure group named Sales Data requires frequent updates than other measure groups. You need to ensure that the Sales Data measure group will automatically process on a schedule managed by SSAS. What should you do?

A.Modify the ProactiveCaching property.

B.Modify the ProcessingPriority property.

C.Modify the ProcessingMode property.

D.Modify the DataAggregation property.

## **Correct Answers: A**

15: You create a SQL Server 2008 Analysis Services (SSAS) solution. The cube structure is as shown in the following exhibit. (Click the Exhibit button.)

The Ownership column contains decimal values that represent percentage of ownership. The sum of all the values in the Ownership column for a single DimAccount member is 100%.

You create the following measures:

Ownership

Amount

You need to ensure that when the Amount measure is calculated against the DimCustomer dimension, the weighted value is calculated based on the Ownership measure.

## What should you do?

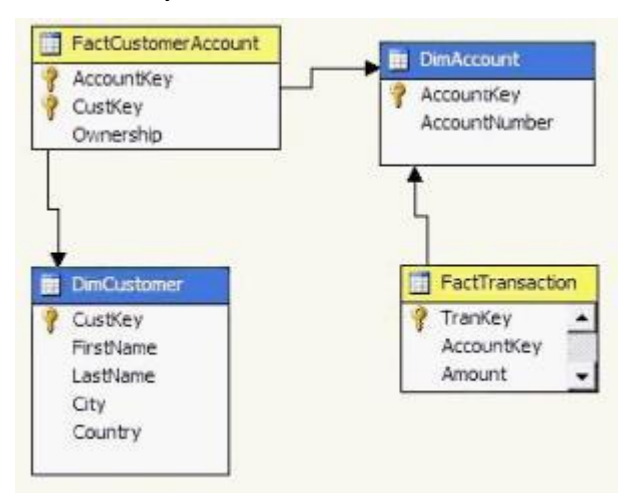

A.Set the MeasureExpression property of the Amount measure to [Amount]\*[Ownership].

B.Set the FormatString property of the Amount measure to [Amount]\*[Ownership].

C.Set the MeasureExpression property of the Amount measure to

[DimCustomer].[Amount]\*[Ownership].

D.Set the FormatString property of the Amount measure to

[DimCustomer].[Amount]\*[Ownership].

**Correct Answers: A**